Define your quiding principle(s) for student engagement

\*\*We are all experiencing challenges at any given time: technical (hardware, software, internet) and emotional. How do I make space for those during RI? \*\*

- 1. Roll call check-ins 2. Poll Everywhere
- 3. Canvas Collaborations

## Poll Everywhere (tutorial)

## What show did you binge watch over the summer? Or what game did you spend countless hours playing?

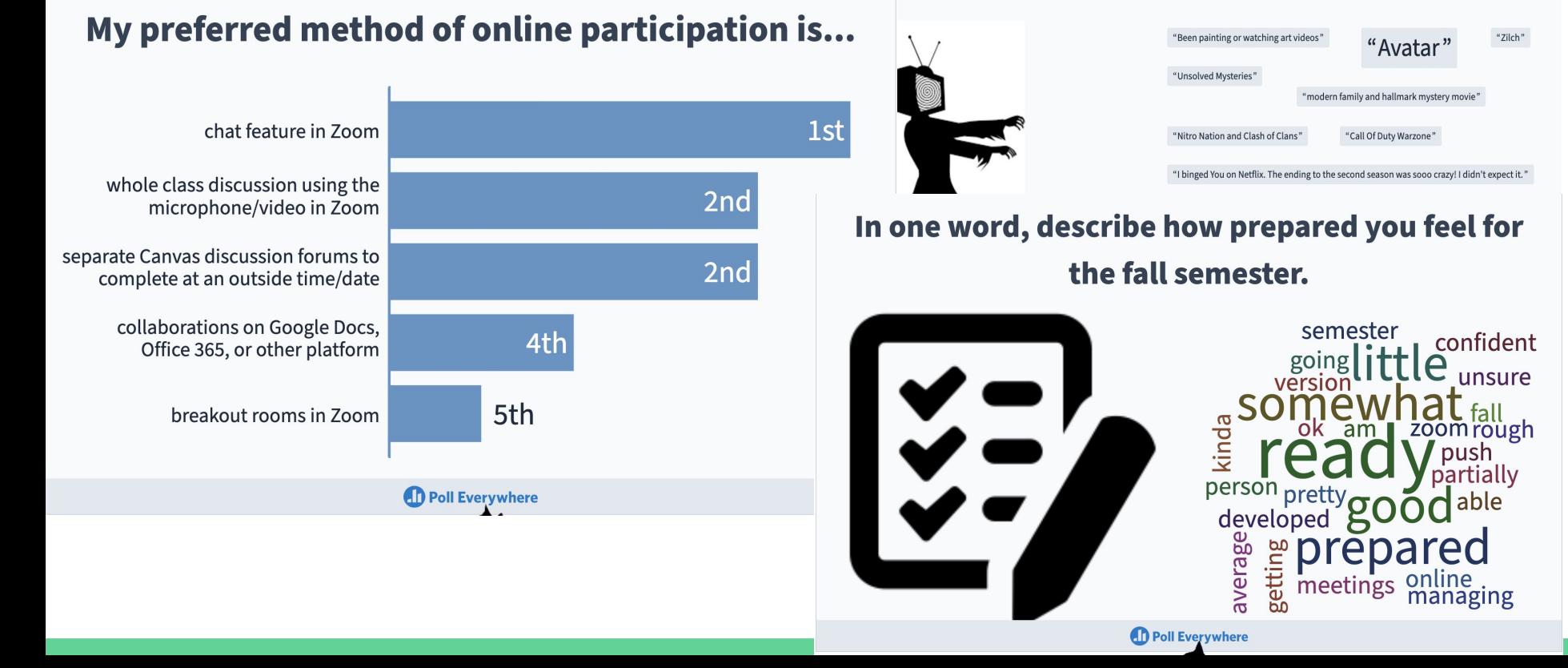

## **Canvas Collaborations**

Be sure "Collaborations" is visible in your navigation bar (go to "Settings" then "Navigation" tab, drag the Collaborations bar to the top menu, click "SAVE")

Using Google docs in Collaborations

Using Microsoft Office 365 in Collaborations